## **20.1 Viewing a Single Shared File**

When a document is selected and shared to public, it renders in a single file view with preview of the document.

- **Note**
- Preview of single document share is available for all office documents such as DOC, DOCX, XLS, XLSX, PPT, PPTX, PDF, TXT etc..
- Preview of certain documents require open office document conversion service.
- Shared document can be printed without downloading, by clicking on the 'Print' button.

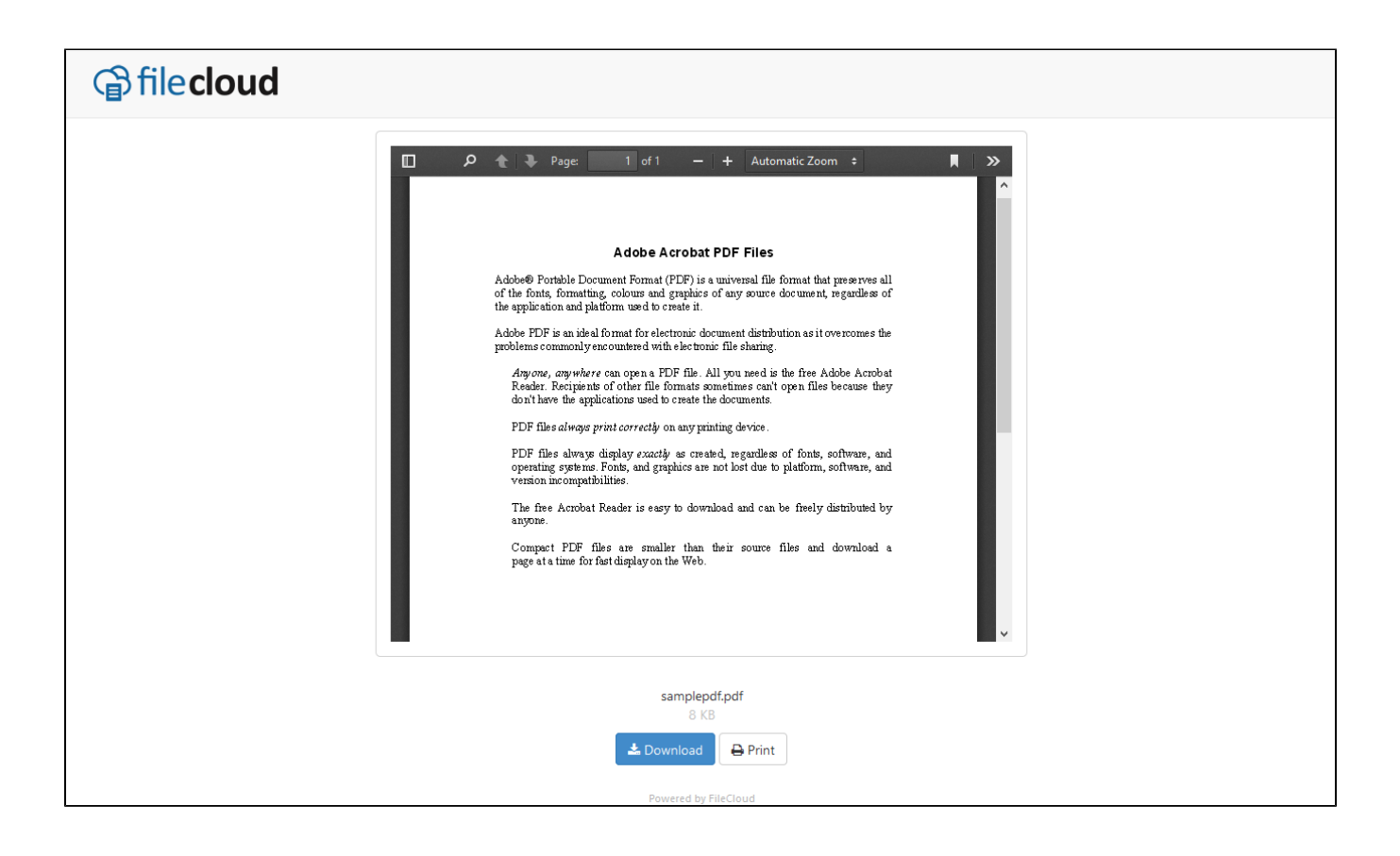